## Аннотация

Адаптивная программа по информатике составлена на основе примерной программы по информатике основного общего образования и требований к специальным (коррекционным) программам для обучающихся с ОВЗ.

Адаптивная программа конкретизирует содержание предметных тем, дает примерное распределение учебных часов по разделам курса и рекомендуемую последовательность изучения разделов информатики с учетом межпредметных и внутрипредметных связей.

Компьютеризация школьного образования в нашей стране уже имеет свою, хотя и небольшую историю. А вот использование компьютеров для занятий с детьми, обучающимися по специальной (коррекционной) программе VIII вида, только начинается, и все чаще применяется как наиболее адаптируемое к индивидуальным особенностям средство обучения. Ребенку становятся доступны неведомые раньше знания, умения, формы общения, что дает ему веру в свои силы. Центральным фундаментом в пользу введения курса по информатике для учащихся специальной (коррекционной) программы VIII вида является принцип равноправного доступа к образованию.

## **Муниципальное бюджетное общеобразовательное учреждение Приморская средняя общеобразовательная школа**

 $\frac{1}{2}$  .  $\frac{1}{2}$  $\frac{m \cdot m}{m}$   $\frac{m}{m}$   $\frac{m}{m}$  2018  $\frac{m}{m}$  $\mu$ ректора школы по УВР \_\_\_\_\_\_\_\_\_\_\_\_\_\_\_\_ Зотова Е.В.

«Тверждаю»  $M_{\text{max}}$   $M_{\text{max}}$  or  $\frac{M_{\text{max}}}{M_{\text{max}}}$   $2010$  r. Директор школы  $m_{O}$  $\mathcal{L}$   $\mathcal{L}$  Брацук Т.В. THUM

# **Адаптированная рабочая программа по информатике 8 класс для детей с нарушением интеллекта (легкая умственная отсталость)** на 2018-2019 учебный год

учитель: Романиди Ольга Васильевна

пос. Приморск 2018 г

### **Нормативные документы. Документы, обеспечивающие реализацию программы**

- o Федеральный закон «Об образовании в Российской Федерации» № 272-ФЗ от 29.12.2012 г. (п.ст.28).
- o Письмо МО РФ от 09.10.2000 г. № 27/1169-6 «О программах для 5 9 классов специальных (коррекционных) учреждений VIII вида».
- o Программы специальных (коррекционных) общеобразовательных учреждений VIII вида 5-9 классы. Математика. / авт.-сост. В.В.Воронкова, М.Н.Перова – М.: «Владос».2000.
- o Письмо МО и науки Красноярского края № 5429 от 17 июня 2013 года «О формировании учебных планов для организации образовательного процесса детям с ограниченными возможностями здоровья».
- o Учебный план школы.

#### **Пояснительная записка**

Адаптивная программа по информатике составлена на основе примерной программы по информатике основного общего образования и требований к специальным (коррекционным) программам для обучающихся с ОВЗ.

Адаптивная программа конкретизирует содержание предметных тем, дает примерное распределение учебных часов по разделам курса и рекомендуемую последовательность изучения разделов информатики с учетом межпредметных и внутрипредметных связей.

Компьютеризация школьного образования в нашей стране уже имеет свою, хотя и небольшую историю. А вот использование компьютеров для занятий с детьми, обучающимися по специальной (коррекционной) программе VIII вида, только начинается, и все чаще применяется как наиболее адаптируемое к индивидуальным особенностям средство обучения. Ребенку становятся доступны неведомые раньше знания, умения, формы общения, что дает ему веру в свои силы. Центральным фундаментом в пользу введения курса по информатике для учащихся специальной (коррекционной) программы VIII вида является принцип равноправного доступа к образованию.

Применение информационных технологий в работе с детьми, обучающимися по специальной (коррекционной) программе обучения VIII вида, направлено на ослабление недостатков в познавательной деятельности и формировании личностных качеств. Компьютер может помочь школьнику с нарушенным интеллектом усвоить такой круг образовательных и профессиональных знаний, умений, навыков, которые он сможет применить к условиям социальной среды, т.е. – социально адаптироваться. А рациональное сочетание слова, наглядности и действия при работе за компьютером поможет усвоить программный материал. У детей специального (коррекционного) обучения по программе VIII вида при нарушении сложных форм познавательной деятельности, эмоционально-волевой и моторно-двигательной сфер, речевого развития сохранены слух, зрение, осязание. Поэтому коррекционная деятельность при работе с этими детьми преследует вовлечение как можно большего числа сенсорных механизмов, развитие артикуляционной моторики, зрительного восприятия и узнавания, зрительной памяти и внимания, слухового внимания и памяти, наглядно-образного, словеснологического мышления и т. п. Использование мультимедийных технологий обостряет и развивает имеющиеся возможности детей и дает положительный результат при введении ИКТ в различные части урока.

 Сегодня компьютерные технологии используются в различных сферах жизни человека и их освоение необходимо рассматривать как часть общего образования наряду с овладением такими навыками как чтение, письмо, счет и др. Овладение элементарными пользовательскими умениями и навыками, будут способствовать социальному развитию, становлению и более успешной интеграции в жизнь современного общества.

 Программа по информатике ориентирована на формирование у учащихся с интеллектуальной недостаточностью умения работать с компьютером, знакомство с его возможностями и сферой применения.

Программа определяет тот минимум знаний и умений, который позволит учащимся на конечном этапе обучения самостоятельно выполнять определенные операции и использовать простые компьютерные программы.

Обучение пользованию компьютером предполагает и усвоение определенных теоретических сведений, специальных понятий и терминов, как правило, на английском языке (Word, enter и т.д.), что является для учащихся с интеллектуальной недостаточностью достаточно трудным, а в отдельных случаях и невозможным. Поэтому программой предусматриваются в большей степени практические занятия, а в ряде случаев и занятия тренировочного характера, направленные на изучение и отработку последовательности тех или иных действий ( порядок включения и выключения компьютера, использование манипулятора «мышь» и др.). Изучение учащимися отдельных специальных понятий и терминов осуществляется лишь в той степени, насколько они необходимы при работе с компьютером.

На начальных этапах обучения пользованию компьютером в качестве практических заданий могут использоваться простые обучающие компьютерные игры, что будет способствовать повышению мотивации учащихся к овладению новыми знаниями и умениями. Вместе с тем необходимо тщательно отбирать компьютерные игры, исключив игры с признаками агрессии, жестокости, насилия и т.д. Положительная нравственная направленность компьютерных игр и их соответствие психическим и физиологическим особенностям учащихся является обязательным условием их использования в учебном процессе.

По мере овладения учащимися пользовательскими умениями и навыками рекомендуется использование компьютера не только на уроках по предмету «Информатика», но и по другим общеобразовательным предметам. Проведение таких интегрированных занятий будет способствовать автоматизации навыков владения компьютером и получению учащимися дополнительных знаний по предметам, способствующих их социализации, развитию творческих способностей, активизации учебного процесса.

Распределение времени на изучение материала является примерным. Учитель может перераспределять время на изучение отдельных тем с учетом усвоения школьниками программного материала. По каждой теме предусмотрены контрольные задания, результаты выполнения которых показывают степень овладения учащимися программным материалом.

#### **Место предмета в плане:**

Программа реализуется за 2 года обучения в объеме 70 часов: в 8 классе -35 часов (1 час в неделю), в 9 классе – 35 часов (1 час в неделю).

#### **ОСНОВНОЕ СОДЕРЖАНИЕ 8 класс (35 ч)**

#### **Понятие об информации, способах ее получения и обработки (2ч)**

 Виды информации в современном мире. Текстовая информация, способы ее обработки и хранения (книги, газеты, журналы, записи и др.). Графическая информация, ее обработка при помощи различных изобразительных средств и способов (изобразительное искусство, фотография) и хранение в виде картин, рисунков, скульптур, фотокарточек и т.д. Звуковая информация, ее обработка и хранение при помощи магнитных лент, компакт-дисков и т.д. Видеоинформация, ее обработка при помощи кино- и видеотехники и хранение на кинопленках, видеокассетах, компакт-дисках.

Телефон, телевизор, радио, проигрыватель как источники информации.

 Персональный компьютер как средство получения, передачи, переработки и хранения текстовой, графической, звуковой, видеоинформации.

#### **Знакомство с персональным компьютером и его компонентами (2)**

 Техника безопасности при работе с персональным компьютером. Правила поведения в компьютерном классе. Гигиенические требования при работе на компьютере.

Основные устройства персонального компьютера: монитор, клавиатура, системный блок.

Назначение каждого из устройств.

Кнопка включения-выключения питания.

 Дополнительные устройства персонального компьютера: манипулятор «мышь», принтер, звуковые колонки. Их назначение.

 **Практические задания:** включение и выключение компьютера, перемещение указателя манипулятора «мышь»,завершение сеанса работы с помощью манипулятор «мышь»

# **Рабочий стол Windows, манипулятор «мышь», приемы работы с манипулятором «мышь» (4ч)**

Вид рабочего стола, знакомство с элементами рабочего стола Windows.

 Основные приемы работы с манипулятором «мышь»: перемещение указателя, выделение объекта на рабочем столе, выполнение команды меню путем быстрого нажатия и отпускания (щелчка) левой кнопки «мыши»; выполнение основного действия с объектов (запуск программы по выбору педагога) путем двух щелчков, выполненных с малым интервалом времени; перемещение значка на рабочем столе с помощью нажатия и удержания левой кнопки манипулятора.

 **Практические задания:** выполнение действий с помощью манипулятора «мышь»: выделение объекта, выполнение команды меню, запуск программы, перемещение значков на рабочем столе. Компьютерные игры, действия в которых выполняются с помощью манипулятора «мышь».

#### **Меню «Пуск». Стандартные приложения, окна Windows (6)**

 Структура меню «Пуск», перемещение по меню, запуск программы из меню «Пуск» (калькулятор), изучение приемов работы со стандартным приложением «Калькулятор», закрытие меню.

 Знакомство с окнами Windows (на примере папки «Мой компьютер»), основные элементы окна, сворачивание, разворачивание, закрытие, изменение размера, прокрутка окна.

 **Практические задания:** запуск программы из меню «Пуск»,открытие калькулятора, выполнение простейших арифметических действий, выполнение операций с окнами.

#### **Клавиатура. Назначение групп клавиш (4)**

Группы клавиш клавиатуры. Алфавитные и цифровые клавиши, их расположение.

Клавиши управления курсором. Клавиши «Enter», « Shift». Малая цифровая клавиатура.

Компьютерные игры, действия в которых выполняются с помощью клавиш клавиатуры.

 **Практические задания:** ввод отдельных слов, предложений, запись чисел, перемещение курсора по тексту.

## **Текстовый редактор Microsoft Word (10)**

 Запуск программы Microsoft Word. Знакомство с элементами окна Microsoft Word: заголовок, панель инструментов (стандартная), рабочее поле, полоса прокрутки.

 Операция с текстом: правила набора текста (прописная буква, знаки препинания, пробел между словами, абзац, удаление символа справа (слева) от курсора).

 Редактирование текста: перемещение по тексту, вставка символов в текст, выделение слова, фрагментов текста, копирование, перемещение фрагмента текста.

Форматирование текста: размер и начертание шрифта, выравнивание абзацев.

Сохранение документа, способы сохранения документа. Печать документа.

 **Практические задания:** ввод текста, составление списка класса, упражнения на расставление знаков препинания в тексте, удаление символов, выполнение заданий по русскому языку и математике, редактирование и форматирование текста, сохранение документа, выведение документа на печать.

### **Файловая структура Windows. Программа «Проводник» (5)**

 Файлы и папки, имена папок, создание новых файлов и папок, копирование и удаление файлов и папок. Программа «Проводник», окно программы, перемещение файлов, папок, открытие папки «Мои документы» с помощью программы «Проводник».

 **Практические задания**: открытие папок и файлов (в том числе через программу «Проводник»), сохранение файлов и папок на дискету, компакт-диск, копирование, сохранение, удаление документов.

### **Закрепление пройденного материала (2)**

 Закрепление основных навыков работы на компьютере, выполнение самостоятельных практических заданий (по выбору учите

#### **Требования к знаниям, умениям и навыкам учащихся по информатике**

#### **за курс 8 класса:**

#### **Учащиеся должны знать:**

- требования техники безопасности при работе с персональным компьютером и правила поведения в компьютерном классе;
- названия и назначение различных устройств компьютера;
- последовательность включения и выключения компьютера;
- основные приемы работы с манипулятором «мышь»;
- $\checkmark$  основные элементы окон Windows:
- $\checkmark$  назначение групп клавиш клавиатуры, назначение клавиш «Enter», « Shift»;
- $\checkmark$  порядок запуска программы Microsoft Word и стандартного приложения «Калькулятор»;
- правила набора и редактирования текста;
- способы сохранения документов;
- назначение программы «Проводник»;

### **Учащиеся должны уметь:**

- включать и выключать компьютер;
- выполнять действия с помощью манипулятора «мышь»;
- выделять и перемещать объекты на рабочем столе;
- разворачивать, сворачивать, закрывать окна;
- изменять размер окон;
- запускать программы из меню «Пуск»;
- выполнять арифметические действия с помощью приложения «Калькулятор»;
- запускать программу Microsoft Word;
- набирать текст;
- перемещаться по тексту с помощью манипулятора «мышь», клавиатуры, полосы прокрутки

Календарно-тематическое планирование по предмету «Информатика и ИКТ» 8 класс СКК VIII вида.

| $N_2$<br>yp<br>ока | План<br>ируем<br>ая<br>дата | Факти<br>ческая<br>дата | Тема урока                                                                                                    | Организация<br>урока                    | Вид контроля,<br>практические<br>работы                                                                                                    | Словарная работа                            |
|--------------------|-----------------------------|-------------------------|----------------------------------------------------------------------------------------------------|-----------------------------------------|----------------------------------------------------------------------------------------------------|---------------------------------------------|
|                    |                             |                         | Понятие об<br>информации и ее<br>источниках (2ч)                                                                                    |                                         |                                                                                                    |                                             |
| 1                  | 7.09                        |                         | Введение.<br>Инструктаж по ТБ.<br>Понятие<br>информации,<br>информационных<br>процессов                                             | Урок - лекция                           | Система основных<br>понятий.                                                                                                    | Информация,<br>информационные<br>процессы   |
| $\overline{2}$     | 14.09                       |                         | Персональный<br>компьютер                                                                                                    | Урок - лекция<br>Практическая<br>работа | Сохранение<br>информации, при<br>помощи Flash<br>носителей.                                                                                                    | $\Pi\mathbf{K}$                             |
|                    |                             |                         | Знакомство с<br>персональным<br>компьютером и его<br>компонентами (3 ч.                                                             |                                         |                                                                                                    |                                             |
| 3                  | 21.09                       |                         | Техника безопасности<br>при работе с<br>персональным<br>компьютером.<br>Гигиенические<br>требования при<br>работе на<br>компьютере. | Комбинированный<br>урок                 | Включение<br>И<br>выключение<br>компьютера,<br>перемещение<br>указателя<br>манипулятора<br>«мышь»,<br>завершение сеанса<br>работы с помощью<br>манипулятор<br>«мышь». | Гигиенические<br>требования,<br>манипулятор |
| 4                  | 28.09                       |                         | Основные устройства<br>персонального<br>компьютера:<br>монитор, клавиатура,<br>системный блок.                                      | Комбинированный<br>урок                 |                                                                                                    | Монитор,<br>клавиатура,<br>системный блок   |

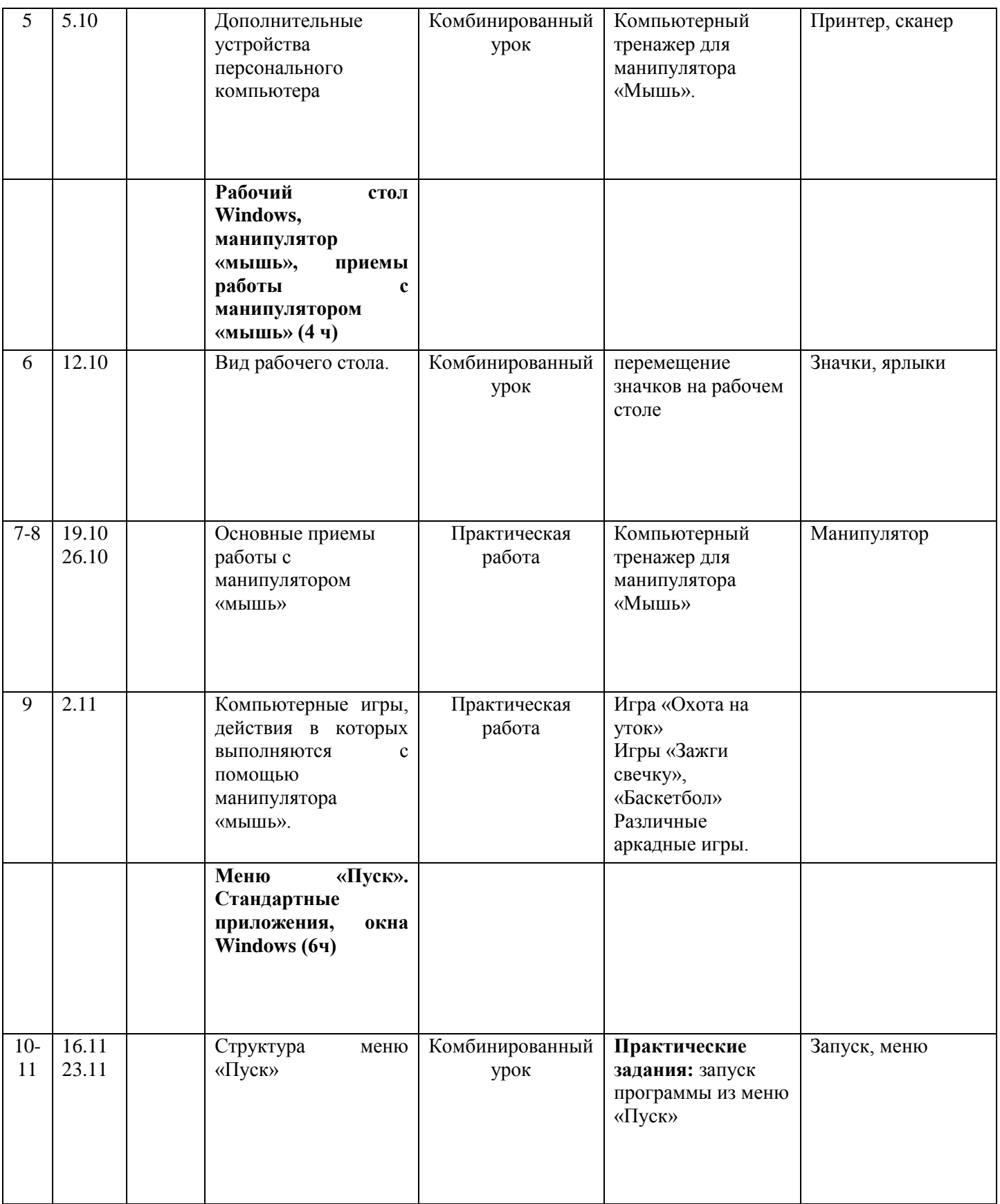

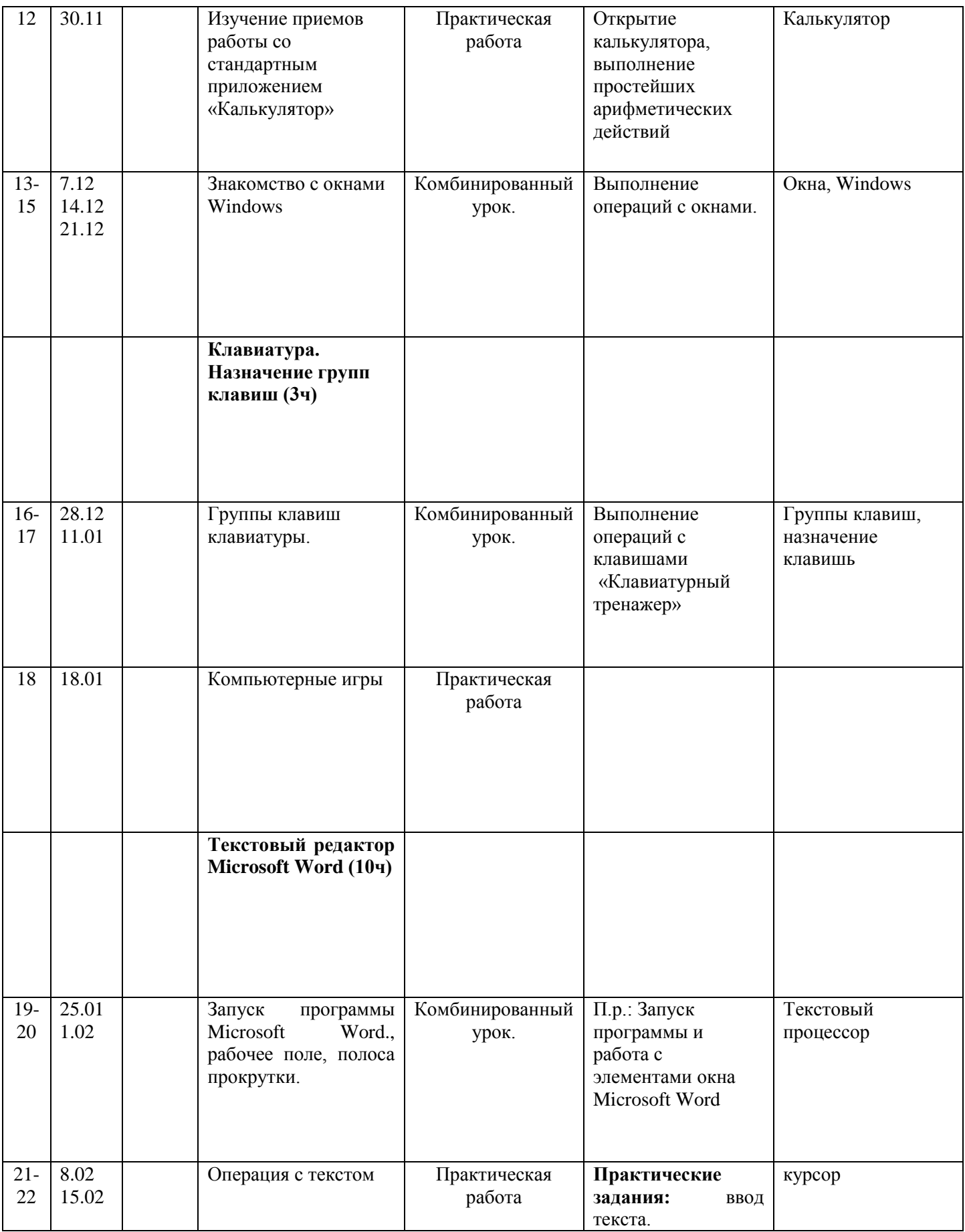

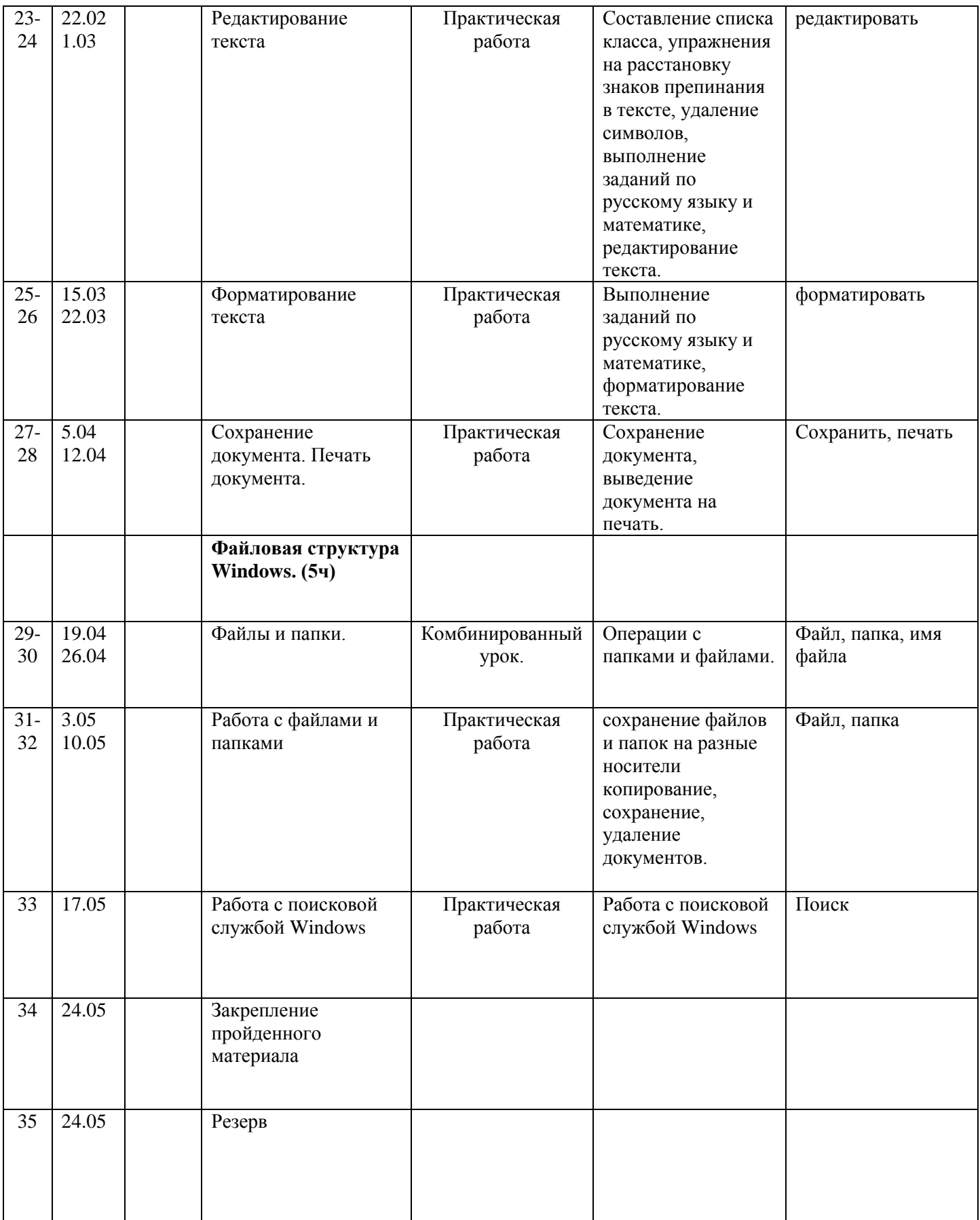